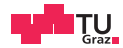

## Operating Systems

Virtual Memory Basics

Daniel Gruss

2024-03-05

1. [Address Translation](#page-3-0)

[First Idea: Base and Bound](#page-20-0)

[Segmentation](#page-25-0)

[Simple Paging](#page-71-0)

[Multi-level Paging](#page-126-0)

2. [Address Translation on x86 processors](#page-158-0)

## <span id="page-3-0"></span>[Address Translation](#page-3-0)

• OS in control of address translation

- OS in control of address translation
- enables number of advanced features
- OS in control of address translation
- enables number of advanced features
- programmers perspective:
- OS in control of address translation
- enables number of advanced features
- programmers perspective:
	- pointers point to objects etc.
- OS in control of address translation
- enables number of advanced features
- programmers perspective:
	- pointers point to objects etc.
	- transparent: it is not necessary to know how memory reference is converted to data

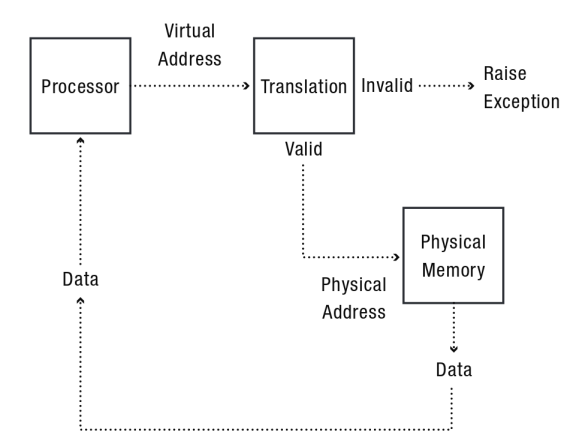

• Memory protection

- Memory protection
- Memory sharing
- Memory protection
- Memory sharing
	- Shared libraries, interprocess communication
- Memory protection
- Memory sharing
	- Shared libraries, interprocess communication
- Sparse address space
- Memory protection
- Memory sharing
	- Shared libraries, interprocess communication
- Sparse address space
	- Multiple regions for dynamic allocation (heaps/stacks)

• Efficiency

- Efficiency
	- Flexible Memory placement
- Efficiency
	- Flexible Memory placement
	- Runtime lookup
- Efficiency
	- Flexible Memory placement
	- Runtime lookup
	- Compact translation tables
- Efficiency
	- Flexible Memory placement
	- Runtime lookup
	- Compact translation tables
- Portability

<span id="page-20-0"></span>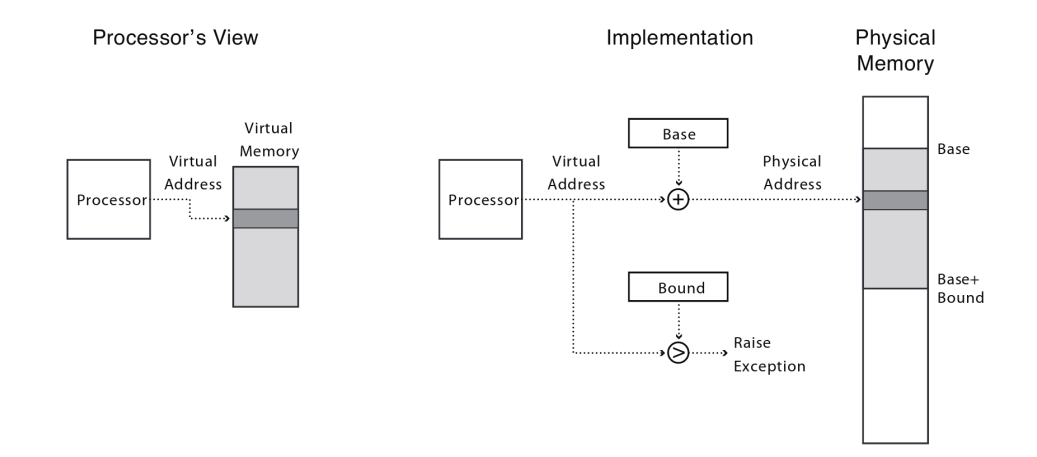

## 6 Daniel Gruss – Daniel Gruss, amerikansk politiker († 18. oktober 1888)

• Virtual Address: from 0 to an upper bound

- Virtual Address: from 0 to an upper bound
- Physical Address: from base to base + bound
- Virtual Address: from 0 to an upper bound
- Physical Address: from base to base  $+$  bound
- what is saved/restored on a process context switch?

<span id="page-25-0"></span>• Small Change: multiple pairs of base-and-bounds registers

- Small Change: multiple pairs of base-and-bounds registers
- Segmentation
- Small Change: multiple pairs of base-and-bounds registers
- Segmentation
- Each entry controls a portion of the virtual address space

## **Segmentation**

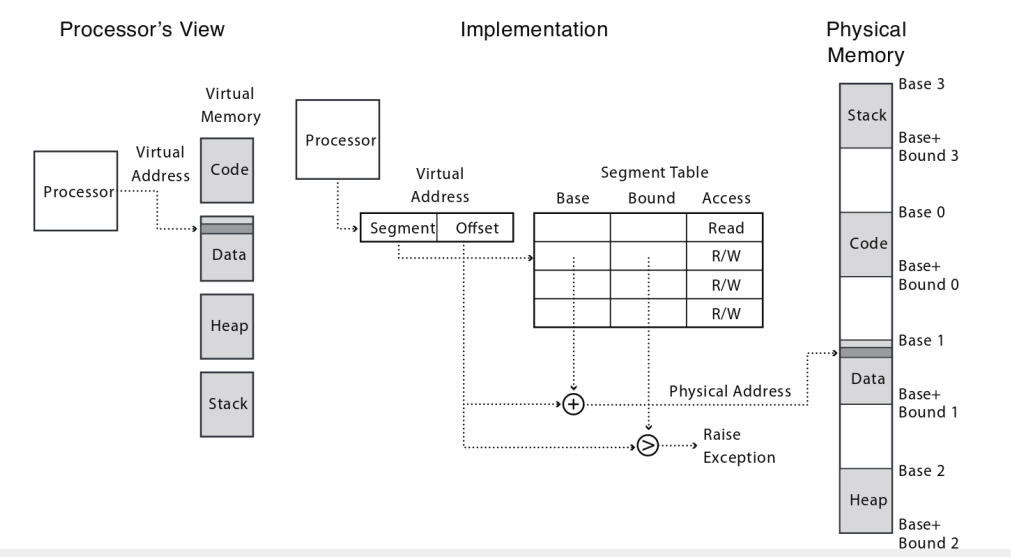

9 Daniel Gruss (1995) - Daniel Gruss (1996) - Daniel Gruss (1996) - Daniel Gruss (1997) - Daniel Gruss

• Segment is a contiguous region of virtual memory

- Segment is a contiguous region of virtual memory
- Each process has a segment table (in hardware)
- Segment is a contiguous region of virtual memory
- Each process has a segment table (in hardware)
	- $\bullet$  Entry in table = segment
- Segment is a contiguous region of virtual memory
- Each process has a segment table (in hardware)
	- Entry in table  $=$  segment
- Segment can be located anywhere in physical memory
- Segment is a contiguous region of virtual memory
- Each process has a segment table (in hardware)
	- Entry in table  $=$  segment
- Segment can be located anywhere in physical memory
	- Each segment has: start, length, access permission

• Segmented Memory has gaps!

- Segmented Memory has gaps!
- no longer contiguous region set of regions
- Segmented Memory has gaps!
- no longer contiguous region set of regions
- code and data not adjacent neither in virtual nor in physical address space

- Segmented Memory has gaps!
- no longer contiguous region set of regions
- code and data not adjacent neither in virtual nor in physical address space
- What if: program tries to load data from gap?

- Segmented Memory has gaps!
- no longer contiguous region set of regions
- code and data not adjacent neither in virtual nor in physical address space
- What if: program tries to load data from gap?
- Segmentation Fault (trap into OS)

- Segmented Memory has gaps!
- no longer contiguous region set of regions
- code and data not adjacent neither in virtual nor in physical address space
- What if: program tries to load data from gap?
- Segmentation Fault (trap into OS)
	- correct programs will not generate references outside valid memory

- Segmented Memory has gaps!
- no longer contiguous region set of regions
- code and data not adjacent neither in virtual nor in physical address space
- What if: program tries to load data from gap?
- Segmentation Fault (trap into OS)
	- correct programs will not generate references outside valid memory
	- trying to read or write data that does not exist: bug-indication

• Processes can share segments

- Processes can share segments
	- Same start, length, same/different access permissions

- Processes can share segments
	- Same start, length, same/different access permissions
- Usage:

- Processes can share segments
	- Same start, length, same/different access permissions
- Usage:
	- sharing code (shared libraries)
- 
- Processes can share segments
	- Same start, length, same/different access permissions
- Usage:
	- sharing code (shared libraries)
	- interprocess communication
- Processes can share segments
	- Same start, length, same/different access permissions
- Usage:
	- sharing code (shared libraries)
	- interprocess communication
	- copy on write

• two processes, both running the same program and almost same data

- two processes, both running the same program and almost same data
- makes sense not to copy everything

- two processes, both running the same program and almost same data
- makes sense not to copy everything
- we just need to be made aware if a process writes to a segment and changes the content

- two processes, both running the same program and almost same data
- makes sense not to copy everything
- we just need to be made aware if a process writes to a segment and changes the content
- reading does not present any problems

- two processes, both running the same program and almost same data
- makes sense not to copy everything
- we just need to be made aware if a process writes to a segment and changes the content
- reading does not present any problems
- how do we know when a process writes to a segment?

- two processes, both running the same program and almost same data
- makes sense not to copy everything
- we just need to be made aware if a process writes to a segment and changes the content
- reading does not present any problems
- how do we know when a process writes to a segment?
- $\rightarrow$  set segment read only

• Copy segment table into child

- Copy segment table into child
- Mark parent and child segments read-only

- Copy segment table into child
- Mark parent and child segments read-only
- Start child process; return to parent

- Copy segment table into child
- Mark parent and child segments read-only
- Start child process; return to parent

- Copy segment table into child
- Mark parent and child segments read-only
- Start child process; return to parent

Parent/Child try to write:

• trap into kernel

- Copy segment table into child
- Mark parent and child segments read-only
- Start child process; return to parent

Parent/Child try to write:

- trap into kernel
- make a copy of the segment and resume

# Copy on Write

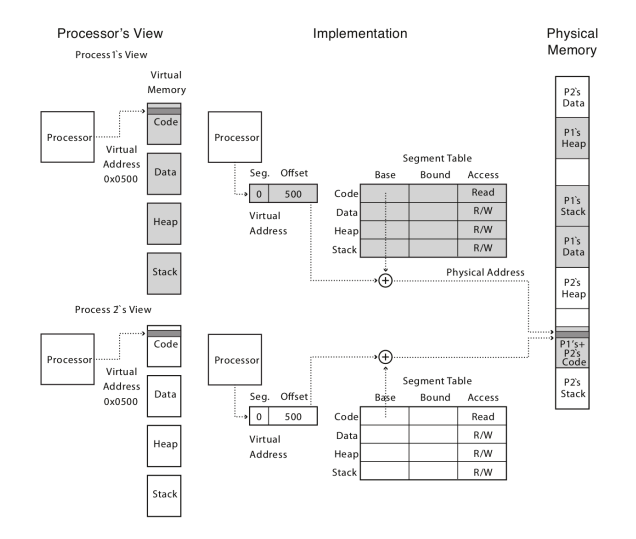

• How much physical memory needed for stack or heap?

- How much physical memory needed for stack or heap?
	- Only what is currently in use
- How much physical memory needed for stack or heap?
	- Only what is currently in use
- When program uses memory beyond end of stack
- How much physical memory needed for stack or heap?
	- Only what is currently in use
- When program uses memory beyond end of stack
	- Segmentation fault into OS kernel
- How much physical memory needed for stack or heap?
	- Only what is currently in use
- When program uses memory beyond end of stack
	- Segmentation fault into OS kernel
	- Kernel allocates some memory
- How much physical memory needed for stack or heap?
	- Only what is currently in use
- When program uses memory beyond end of stack
	- Segmentation fault into OS kernel
	- Kernel allocates some memory
		- How much?
- How much physical memory needed for stack or heap?
	- Only what is currently in use
- When program uses memory beyond end of stack
	- Segmentation fault into OS kernel
	- Kernel allocates some memory
		- How much?
	- Zeros the memory
- How much physical memory needed for stack or heap?
	- Only what is currently in use
- When program uses memory beyond end of stack
	- Segmentation fault into OS kernel
	- Kernel allocates some memory
		- How much?
	- Zeros the memory
		- avoid accidentally leaking information!
- How much physical memory needed for stack or heap?
	- Only what is currently in use
- When program uses memory beyond end of stack
	- Segmentation fault into OS kernel
	- Kernel allocates some memory
		- How much?
	- Zeros the memory
		- avoid accidentally leaking information!
	- Modify segment table
- How much physical memory needed for stack or heap?
	- Only what is currently in use
- When program uses memory beyond end of stack
	- Segmentation fault into OS kernel
	- Kernel allocates some memory
		- How much?
	- Zeros the memory
		- avoid accidentally leaking information!
	- Modify segment table
	- Resume process

• Manage memory in fixed size units, or pages
- Manage memory in fixed size units, or pages
- Finding a free page is easy
- Manage memory in fixed size units, or pages
- Finding a free page is easy
	- Bitmap allocation: 0011111100000001100
- Manage memory in fixed size units, or pages
- Finding a free page is easy
	- Bitmap allocation: 0011111100000001100
	- Each bit represents one physical page number / one physical page frame
- Manage memory in fixed size units, or pages
- Finding a free page is easy
	- Bitmap allocation: 0011111100000001100
	- Each bit represents one physical page number / one physical page frame
- Each process has its own page table
- Manage memory in fixed size units, or pages
- Finding a free page is easy
	- Bitmap allocation: 0011111100000001100
	- Each bit represents one physical page number / one physical page frame
- Each process has its own page table
	- Stored in physical memory
- Manage memory in fixed size units, or pages
- Finding a free page is easy
	- Bitmap allocation: 0011111100000001100
	- Each bit represents one physical page number / one physical page frame
- Each process has its own page table
	- Stored in physical memory
	- Hardware registers
- Manage memory in fixed size units, or pages
- Finding a free page is easy
	- Bitmap allocation: 0011111100000001100
	- Each bit represents one physical page number / one physical page frame
- Each process has its own page table
	- Stored in physical memory
	- Hardware registers
		- pointer to page table start
- Manage memory in fixed size units, or pages
- Finding a free page is easy
	- Bitmap allocation: 0011111100000001100
	- Each bit represents one physical page number / one physical page frame
- Each process has its own page table
	- Stored in physical memory
	- Hardware registers
		- pointer to page table start
		- page table length

#### Logical View of Page Table Address Translation

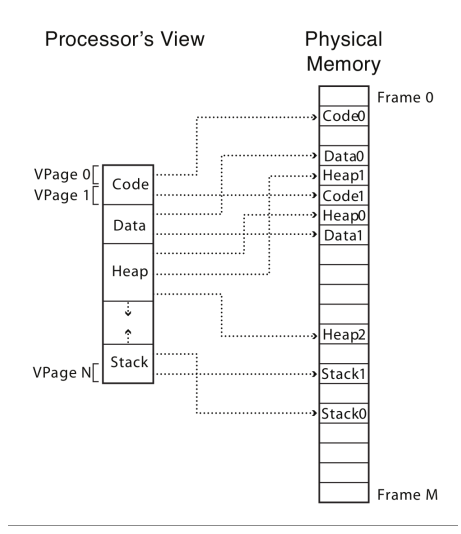

# paging - implementation

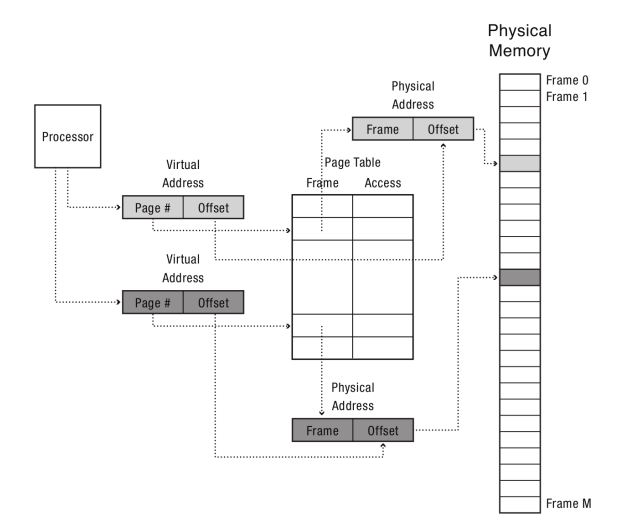

#### 19 Daniel Gruss – Daniel Gruss, amerikansk politiker († 1918)

• With paging, what is saved/restored on a process context switch?

- With paging, what is saved/restored on a process context switch?
	- Pointer to page table, size of page table
- With paging, what is saved/restored on a process context switch?
	- Pointer to page table, size of page table
	- Page table itself is in main memory
- With paging, what is saved/restored on a process context switch?
	- Pointer to page table, size of page table
	- Page table itself is in main memory
- What if page size is very small?
- With paging, what is saved/restored on a process context switch?
	- Pointer to page table, size of page table
	- Page table itself is in main memory
- What if page size is very small?
- What if page size is very large?
- With paging, what is saved/restored on a process context switch?
	- Pointer to page table, size of page table
	- Page table itself is in main memory
- What if page size is very small?
- What if page size is very large?
	- Internal fragmentation: if we don't need all of the space inside a fixed size chunk

• Can we share pages between processes (similar as segments before)?

- Can we share pages between processes (similar as segments before)?
	- Set entries in both page tables to the same physical page number
- Can we share pages between processes (similar as segments before)?
	- Set entries in both page tables to the same physical page number
	- Need core map of physical page numbers to track which processes are pointing to which physical page numbers (e.g. reference count)

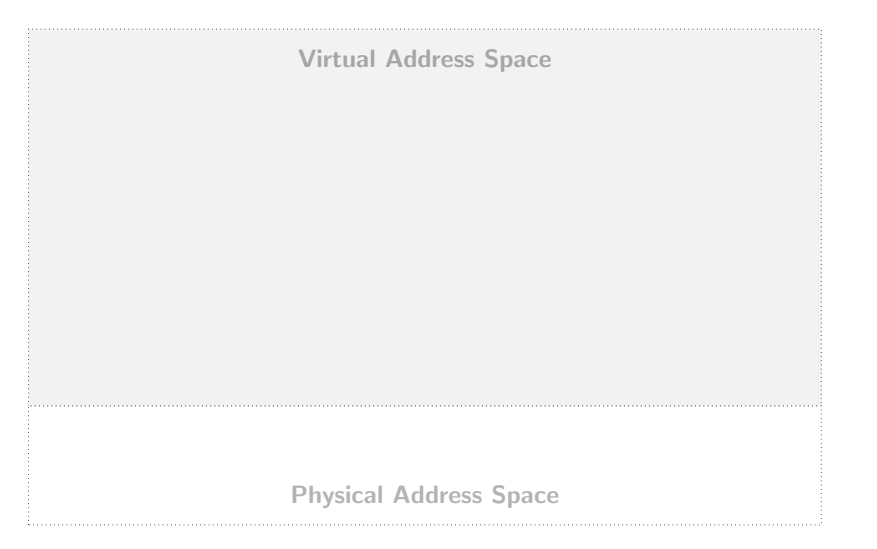

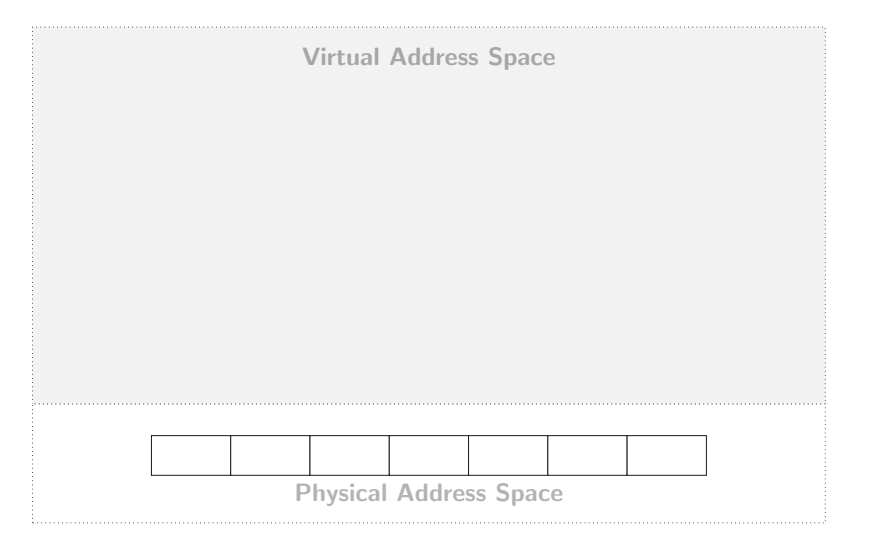

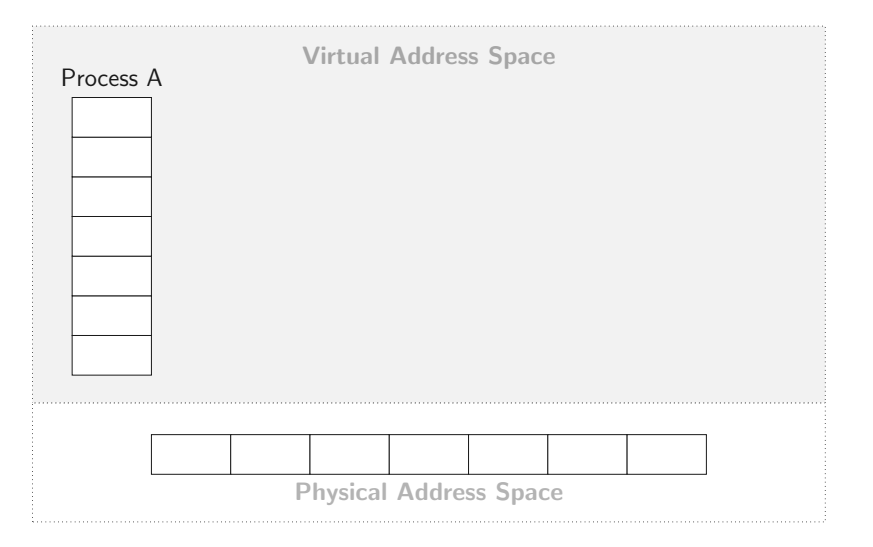

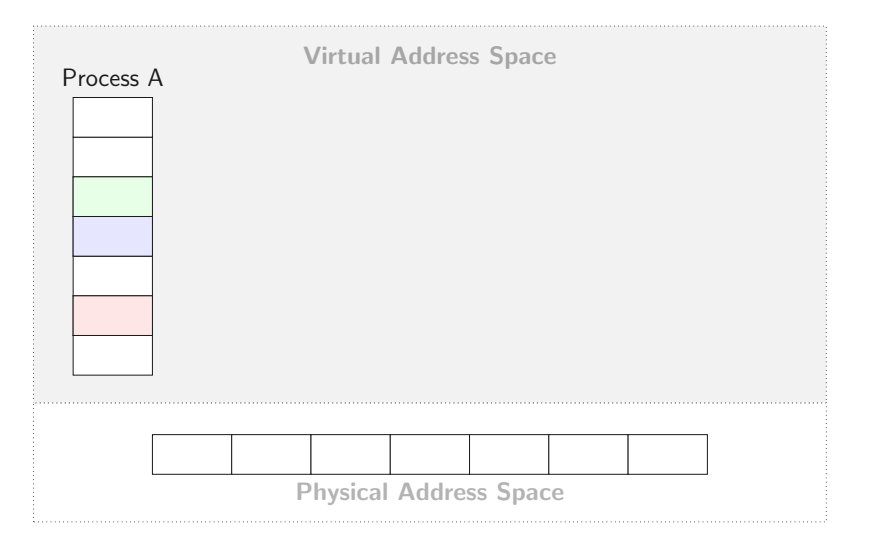

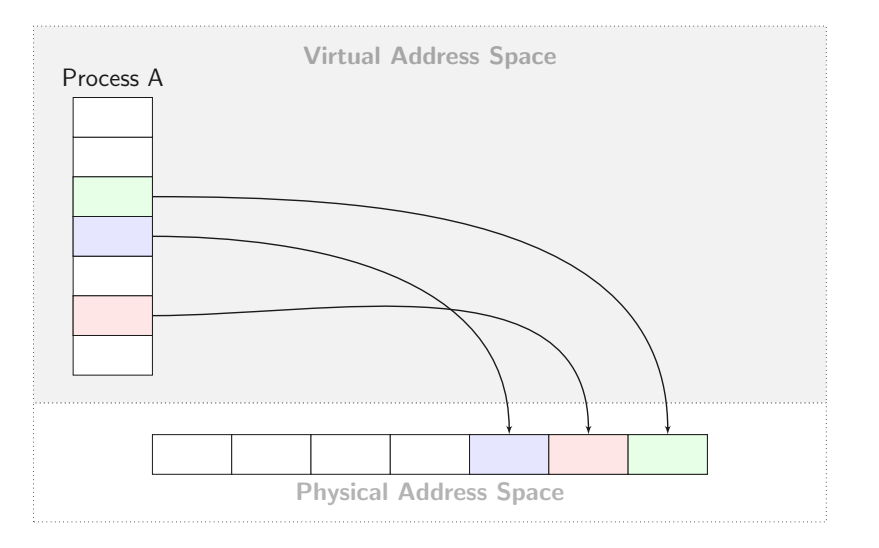

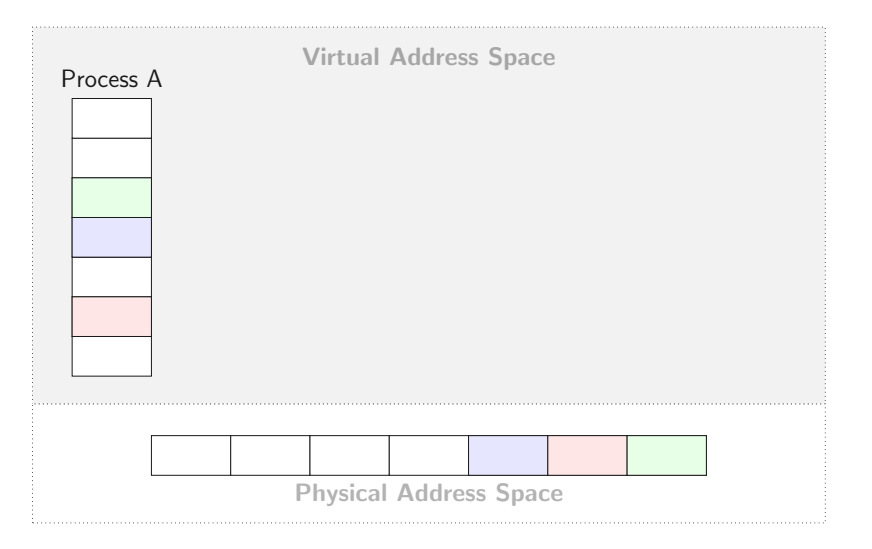

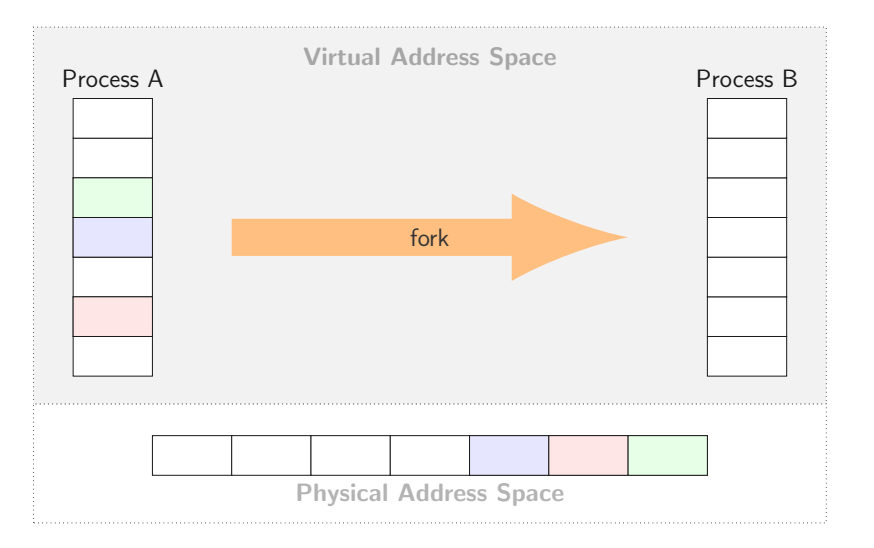

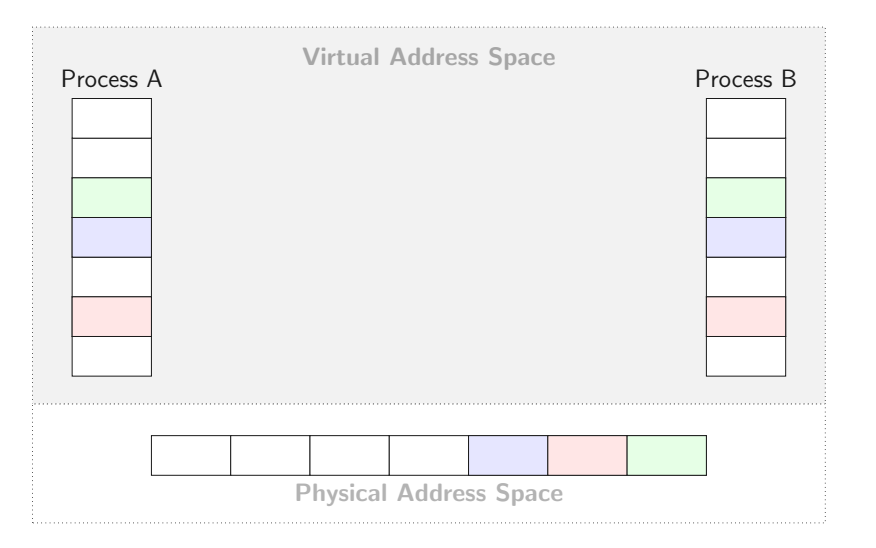

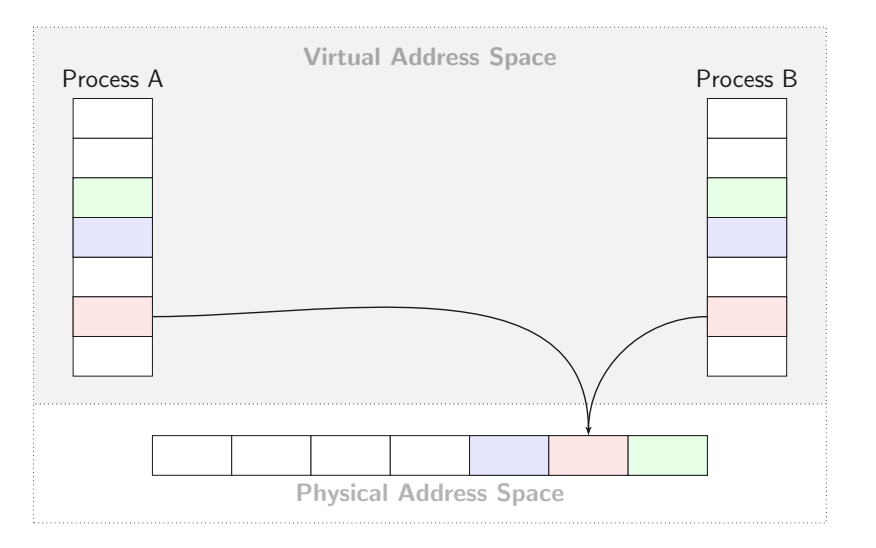

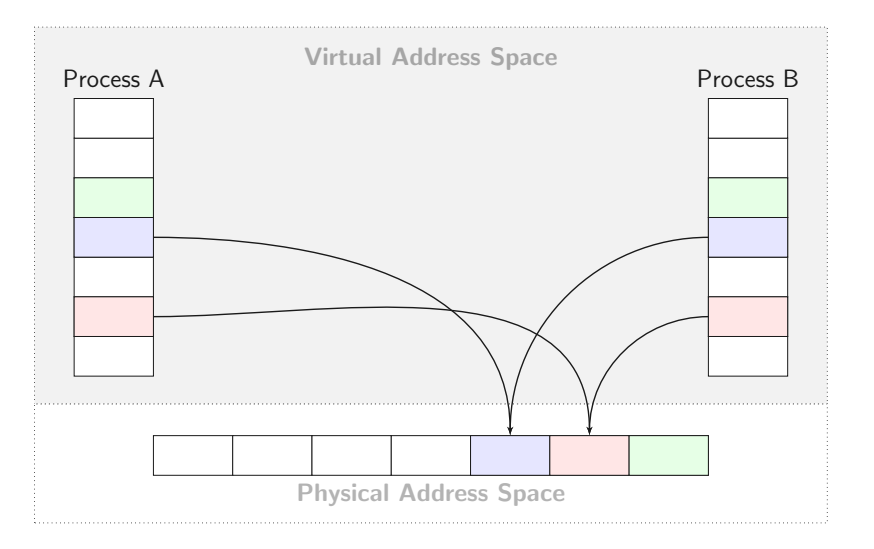

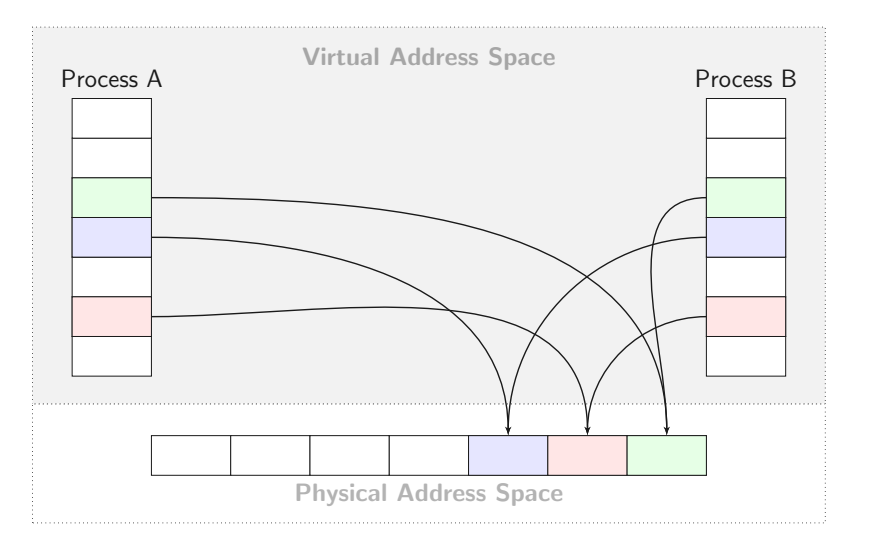

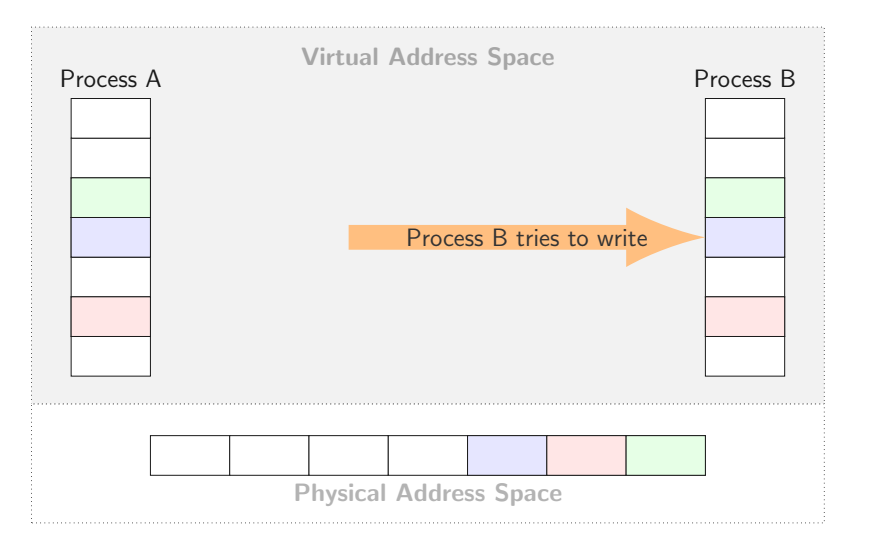

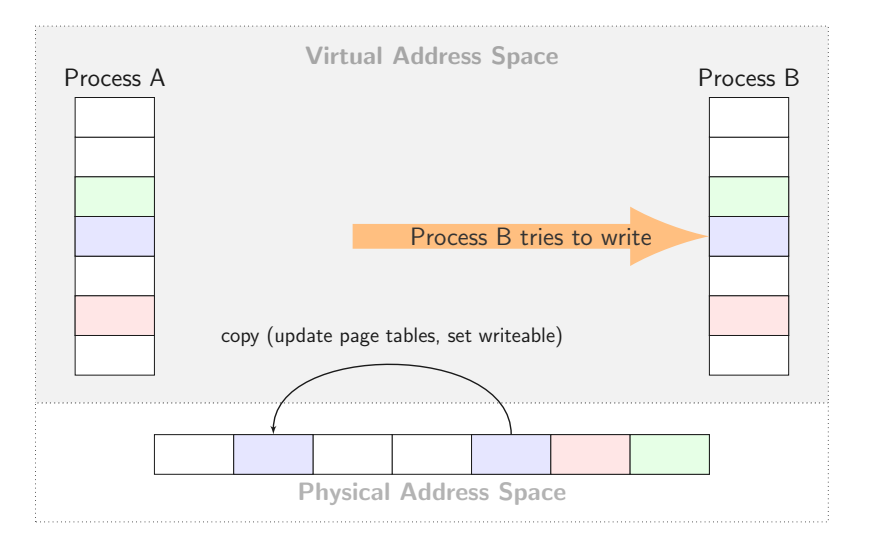

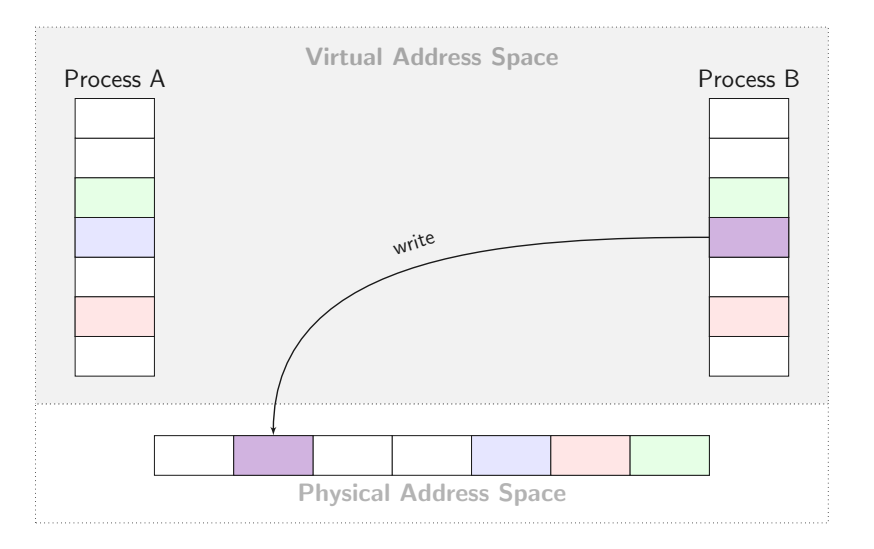

• Can I start running a program before its code is in physical memory?

- Can I start running a program before its code is in physical memory?
	- Set all page table entries to invalid
- Can I start running a program before its code is in physical memory?
	- Set all page table entries to invalid
	- When a page is referenced for first time, kernel trap
- Can I start running a program before its code is in physical memory?
	- Set all page table entries to invalid
	- When a page is referenced for first time, kernel trap
	- Kernel brings page in from disk
- Can I start running a program before its code is in physical memory?
	- Set all page table entries to invalid
	- When a page is referenced for first time, kernel trap
	- Kernel brings page in from disk
	- Resume execution
- Can I start running a program before its code is in physical memory?
	- Set all page table entries to invalid
	- When a page is referenced for first time, kernel trap
	- Kernel brings page in from disk
	- Resume execution
	- Remaining pages can be transferred in the background while program is running

• Only load what's required

- Only load what's required
- Initially start with no pages in memory
- Only load what's required
- Initially start with no pages in memory
- Process will be scheduled eventually. What happens?
- Only load what's required
- Initially start with no pages in memory
- Process will be scheduled eventually. What happens?
	- a page fault will occur when fetching the first instruction
- Only load what's required
- Initially start with no pages in memory
- Process will be scheduled eventually. What happens?
	- a page fault will occur when fetching the first instruction
	- further page faults for stacks and data
- Only load what's required
- Initially start with no pages in memory
- Process will be scheduled eventually. What happens?
	- a page fault will occur when fetching the first instruction
	- further page faults for stacks and data
	- after a while, things will stabilize
- Only load what's required
- Initially start with no pages in memory
- Process will be scheduled eventually. What happens?
	- a page fault will occur when fetching the first instruction
	- further page faults for stacks and data
	- after a while, things will stabilize
- The principle of locality ensures that

• If it is known upon scheduling which pages will be required ...

- If it is known upon scheduling which pages will be required ...
	- page referenced by instruction pointer, stack pointer, etc.

- If it is known upon scheduling which pages will be required ...
	- page referenced by instruction pointer, stack pointer, etc.
- ... load required pages into RAM ahead of time

- If it is known upon scheduling which pages will be required ...
	- page referenced by instruction pointer, stack pointer, etc.
- ... load required pages into RAM ahead of time
- $\rightarrow$  may lower page fault frequency

• Every process needs an address space.

- Every process needs an address space.
- What if virtual address space is large?
- Every process needs an address space.
- What if virtual address space is large?
	- 32-bits, 4KB pages  $\rightarrow$  1 million page table entries
- Every process needs an address space.
- What if virtual address space is large?
	- 32-bits, 4KB pages  $\rightarrow$  1 million page table entries
	- 64-bits  $\rightarrow$  4 quadrillion page table entries

• Tree of translation tables

- Tree of translation tables
	- Paged segmentation
- Tree of translation tables
	- Paged segmentation
	- Multi-level page tables
- Tree of translation tables
	- Paged segmentation
	- Multi-level page tables
	- Multi-level paged segmentation

• Fixed-size page as lowest level unit of allocation

- Fixed-size page as lowest level unit of allocation
	- Efficient memory allocation (compared to segments)
- Fixed-size page as lowest level unit of allocation
	- Efficient memory allocation (compared to segments)
	- Efficient for sparse translation tree (compared to simple paging)
- Fixed-size page as lowest level unit of allocation
	- Efficient memory allocation (compared to segments)
	- Efficient for sparse translation tree (compared to simple paging)
	- Efficient disk transfers (fixed size units, page size multiple of disk sector)
- Fixed-size page as lowest level unit of allocation
	- Efficient memory allocation (compared to segments)
	- Efficient for sparse translation tree (compared to simple paging)
	- Efficient disk transfers (fixed size units, page size multiple of disk sector)
	- Easier to build translation lookaside buffers
- Fixed-size page as lowest level unit of allocation
	- Efficient memory allocation (compared to segments)
	- Efficient for sparse translation tree (compared to simple paging)
	- Efficient disk transfers (fixed size units, page size multiple of disk sector)
	- Easier to build translation lookaside buffers
	- Efficient reverse lookup (from physical  $\rightarrow$  virtual)
- Fixed-size page as lowest level unit of allocation
	- Efficient memory allocation (compared to segments)
	- Efficient for sparse translation tree (compared to simple paging)
	- Efficient disk transfers (fixed size units, page size multiple of disk sector)
	- Easier to build translation lookaside buffers
	- Efficient reverse lookup (from physical  $\rightarrow$  virtual)
	- Fine granularity for protection/sharing

• Process memory is segmented

- Process memory is segmented
- Segment table entry:
- Process memory is segmented
- Segment table entry:
	- Pointer to page table
- Process memory is segmented
- Segment table entry:
	- Pointer to page table
	- Page table length  $(\#$  of pages in segment)
- Process memory is segmented
- Segment table entry:
	- Pointer to page table
	- Page table length  $(\#$  of pages in segment)
	- Access permissions
- Process memory is segmented
- Segment table entry:
	- Pointer to page table
	- Page table length  $(\#$  of pages in segment)
	- Access permissions
- Page table entry:
- Process memory is segmented
- Segment table entry:
	- Pointer to page table
	- Page table length  $(\#$  of pages in segment)
	- Access permissions
- Page table entry:
	- Physical page number
- Process memory is segmented
- Segment table entry:
	- Pointer to page table
	- Page table length  $(\#$  of pages in segment)
	- Access permissions
- Page table entry:
	- Physical page number
	- Access permissions
- Process memory is segmented
- Segment table entry:
	- Pointer to page table
	- Page table length  $(\#$  of pages in segment)
	- Access permissions
- Page table entry:
	- Physical page number
	- Access permissions
- Share/protection at either page or segment-level

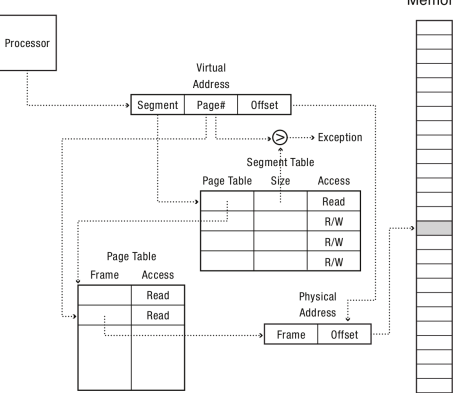

#### Physical Memory

• With paged segmentation, what must be saved/restored across a process context switch?

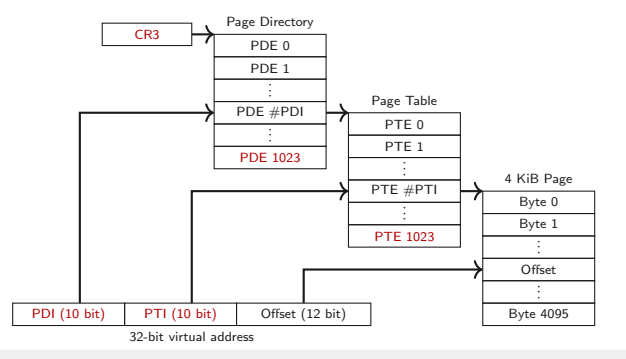

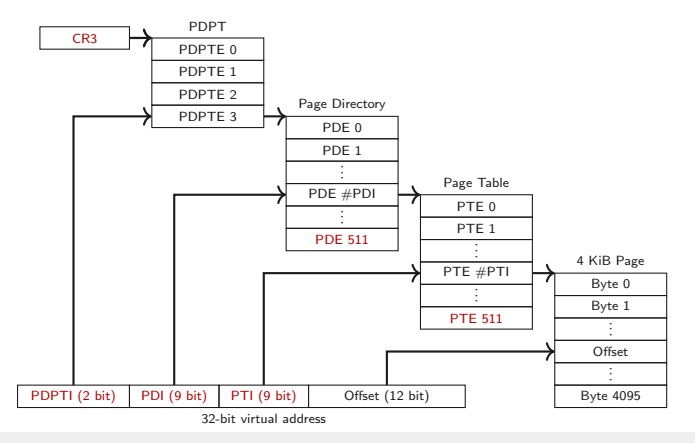

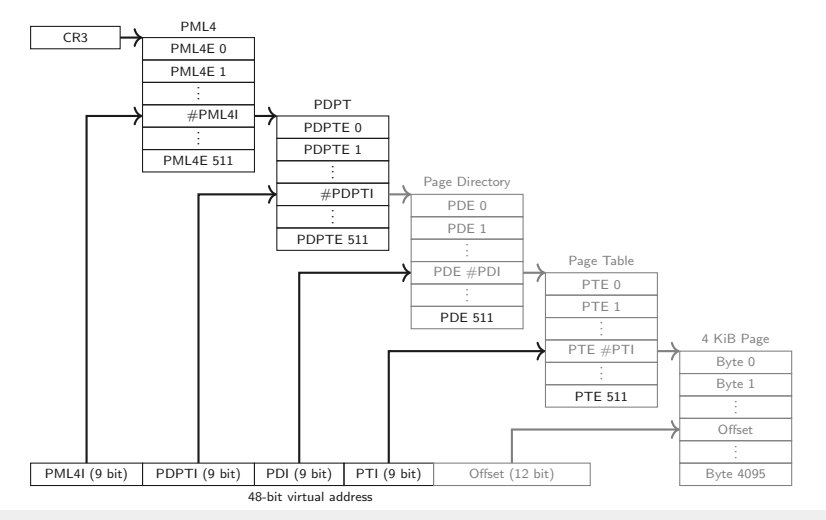

### 34 Daniel Gruss and Daniel Gruss and Daniel Gruss and Daniel Gruss and Daniel Gruss and Daniel Gruss

## Paging: x86-64 with PML5 and page size 4 KiB

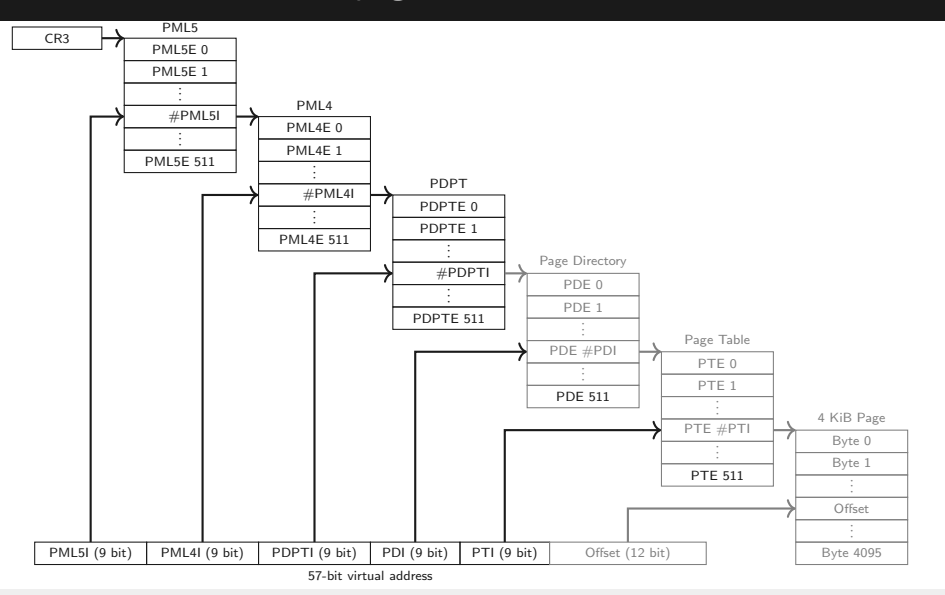

35 Daniel Gruss in the control of the control of the control of the control of the control of the control of the control of the control of the control of the control of the control of the control of the control of the cont

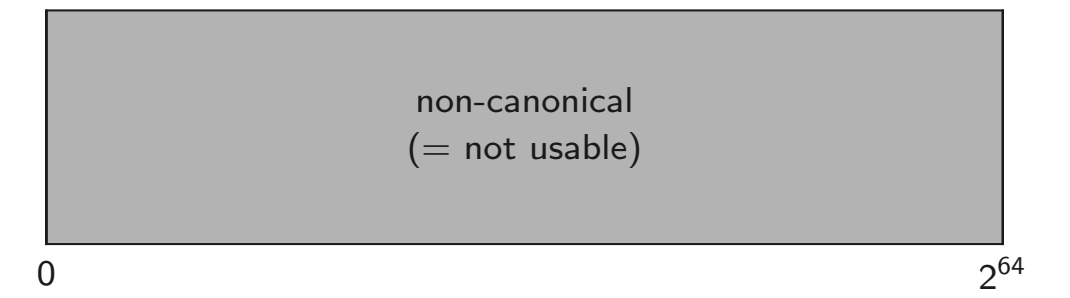

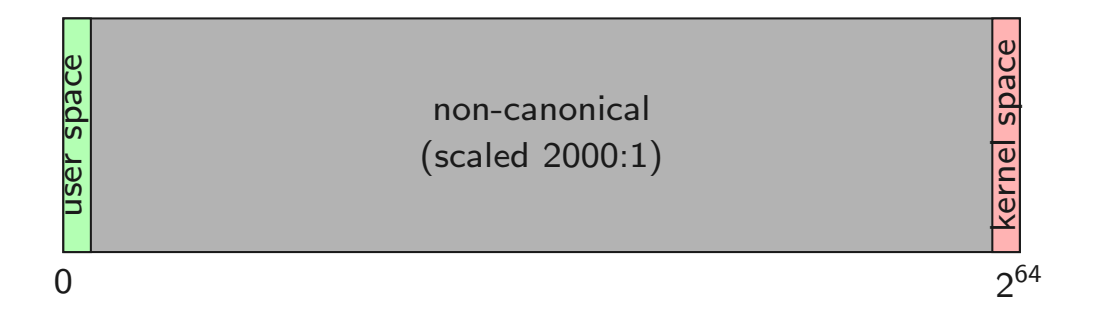

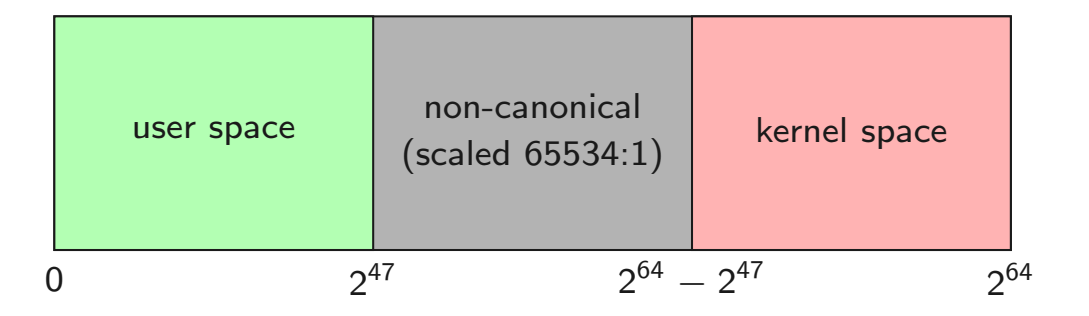

# <span id="page-158-0"></span>[Address Translation on x86](#page-158-0) [processors](#page-158-0)

• Segmentation and paging

- Segmentation and paging
- 16 K segments, each 4 GB
- Segmentation and paging
- 16 K segments, each 4 GB
	- Few segments
- Segmentation and paging
- 16 K segments, each 4 GB
	- Few segments
	- Large segments

• Local Descriptor Table LDT

- Local Descriptor Table LDT
	- for each process
- Local Descriptor Table LDT
	- for each process
	- local segments (Code, Data, Stack)
- Local Descriptor Table LDT
	- for each process
	- local segments (Code, Data, Stack)
- Global Descriptor Table GDT
- Local Descriptor Table LDT
	- for each process
	- local segments (Code, Data, Stack)
- Global Descriptor Table GDT
	- for system segments
- Local Descriptor Table LDT
	- for each process
	- local segments (Code, Data, Stack)
- Global Descriptor Table GDT
	- for system segments
	- also for kernel

• 6 segment registers

- 6 segment registers
	- CS: Selector for Code Segment
- 6 segment registers
	- CS: Selector for Code Segment
	- DS: Selector for Data Segment
- 6 segment registers
	- CS: Selector for Code Segment
	- DS: Selector for Data Segment
	- ES: Selector for Data Segment
- 6 segment registers
	- CS: Selector for Code Segment
	- DS: Selector for Data Segment
	- ES: Selector for Data Segment
	- FS: Selector for Data Segment
- 6 segment registers
	- CS: Selector for Code Segment
	- DS: Selector for Data Segment
	- ES: Selector for Data Segment
	- FS: Selector for Data Segment
	- GS: Selector for Data Segment
- 6 segment registers
	- CS: Selector for Code Segment
	- DS: Selector for Data Segment
	- ES: Selector for Data Segment
	- FS: Selector for Data Segment
	- GS: Selector for Data Segment
	- SS: Selector for Stack Segment

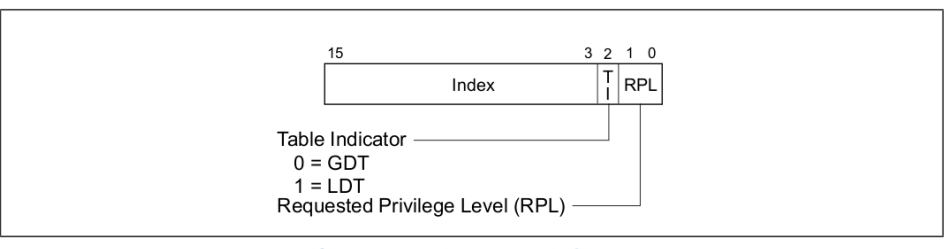

**Figure 3-6. Segment Selector** 

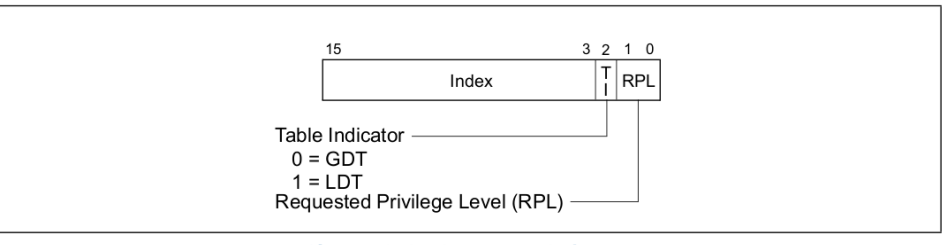

Figure 3-6. Segment Selector

• Null Segment at index  $0 \rightarrow$  cannot be used

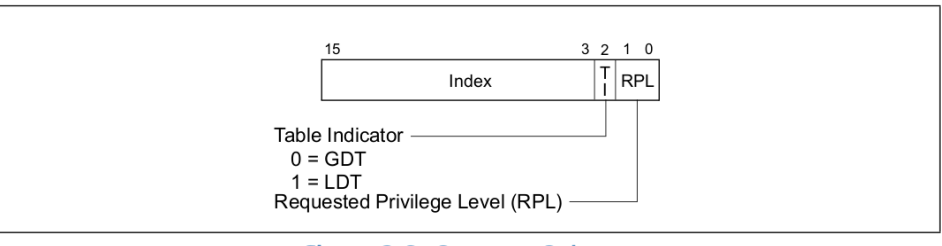

**Figure 3-6. Segment Selector** 

- Null Segment at index  $0 \rightarrow$  cannot be used
- Modifying a segment register loads corresponding descriptor into an internal CPU register

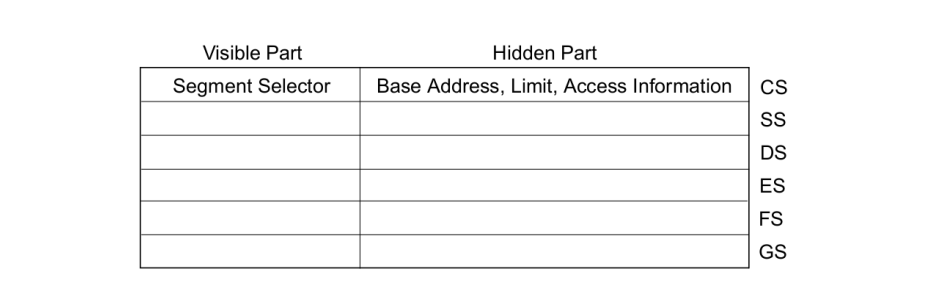

### **Figure 3-7. Segment Registers**
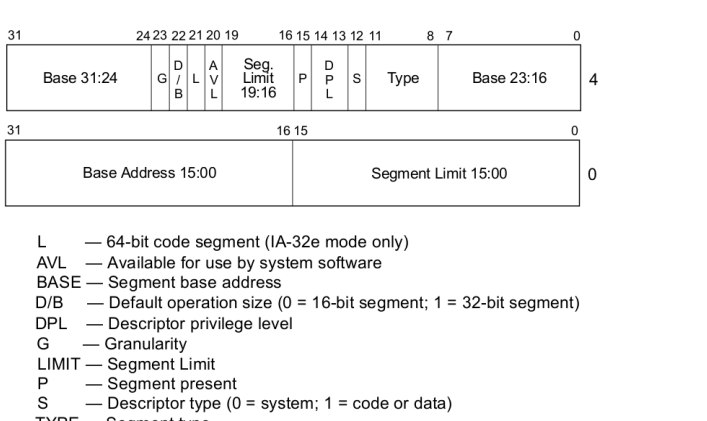

TYPE - Segment type

#### **Figure 3-8. Segment Descriptor**

• we start with (selector, offset)

- we start with (selector, offset)
- CPU looks for correct descriptor in internal registers
- we start with (selector, offset)
- CPU looks for correct descriptor in internal registers
- selector 0 or segment swapped out: interrupt
- we start with (selector, offset)
- CPU looks for correct descriptor in internal registers
- selector 0 or segment swapped out: interrupt
- offset exceeds segment size: interrupt
- we start with (selector, offset)
- CPU looks for correct descriptor in internal registers
- selector 0 or segment swapped out: interrupt
- offset exceeds segment size: interrupt
- add base field to offset
- we start with (selector, offset)
- CPU looks for correct descriptor in internal registers
- selector 0 or segment swapped out: interrupt
- offset exceeds segment size: interrupt
- add base field to offset
	- check limits of course
- we start with (selector, offset)
- CPU looks for correct descriptor in internal registers
- selector 0 or segment swapped out: interrupt
- offset exceeds segment size: interrupt
- add base field to offset
	- check limits of course
- result: linear address
- we start with (selector, offset)
- CPU looks for correct descriptor in internal registers
- selector 0 or segment swapped out: interrupt
- offset exceeds segment size: interrupt
- add base field to offset
	- check limits of course
- result: linear address
- paging turned off: linear address is physical address

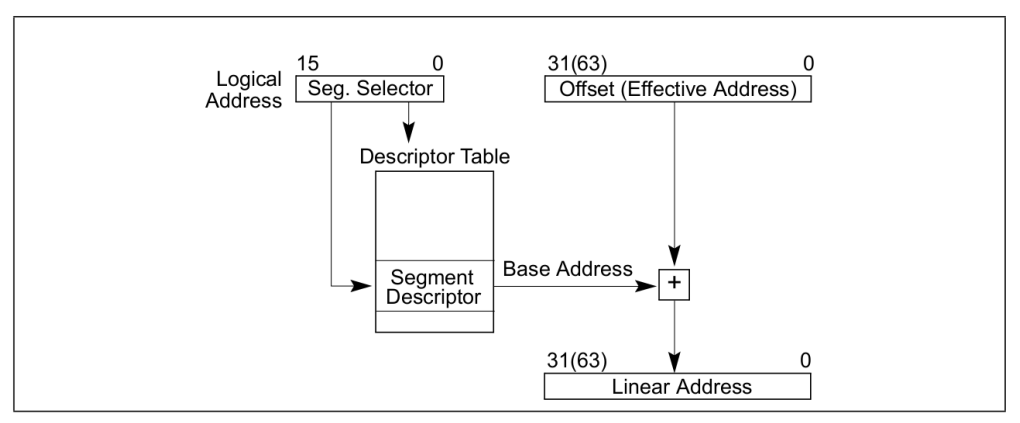

Figure 3-5. Logical Address to Linear Address Translation

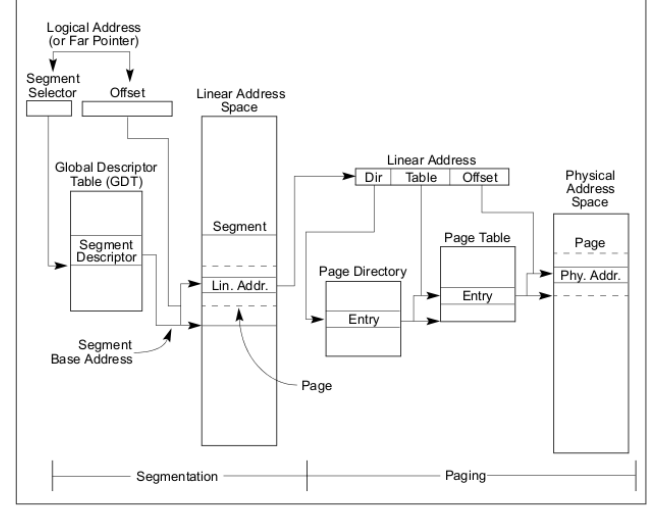

Figure 3-1. Segmentation and Paging

OSes today have only a very small number of segments:

• 1 for user code

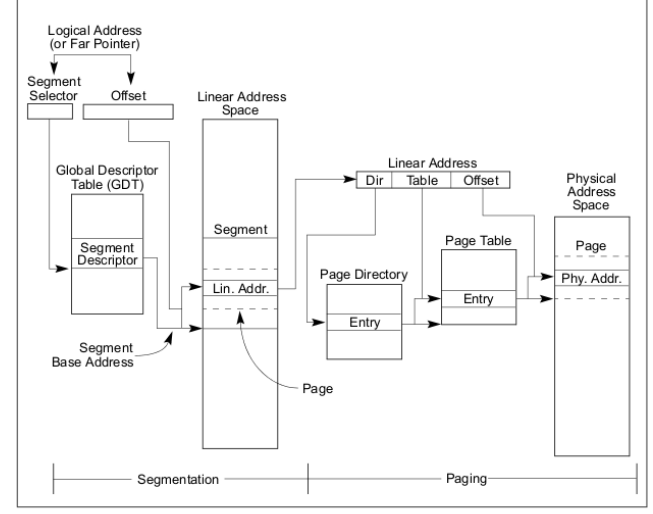

Figure 3-1. Segmentation and Paging

- 1 for user code
- 1 for user data

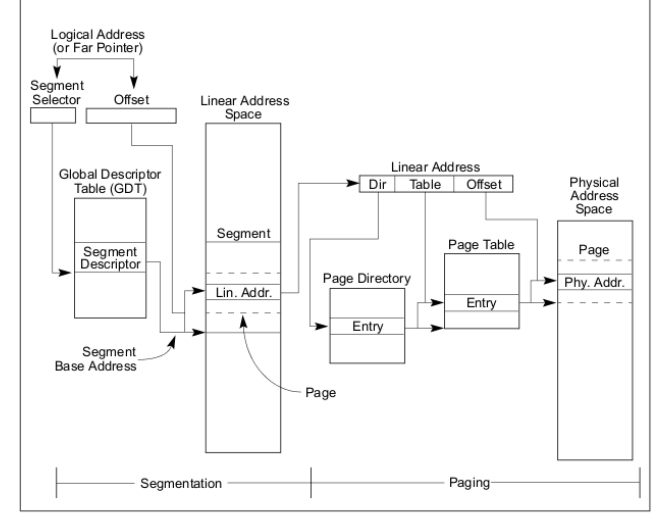

Figure 3-1. Segmentation and Paging

- 1 for user code
- 1 for user data
- 1 for user thread local storage

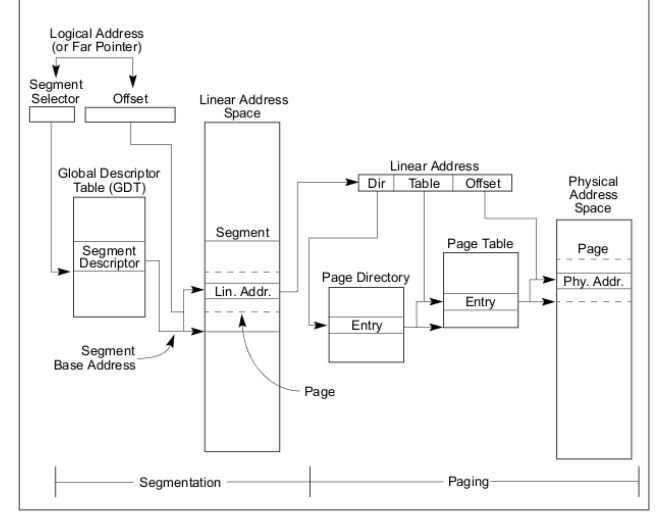

Figure 3-1. Segmentation and Paging

- 1 for user code
- 1 for user data
- 1 for user thread local storage
- 1 for kernel code

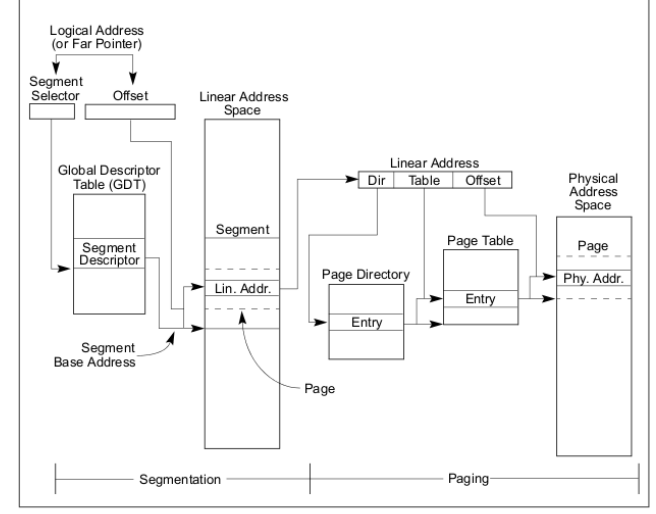

Figure 3-1. Segmentation and Paging

- 1 for user code
- 1 for user data
- 1 for user thread local storage
- 1 for kernel code
- 1 for kernel data

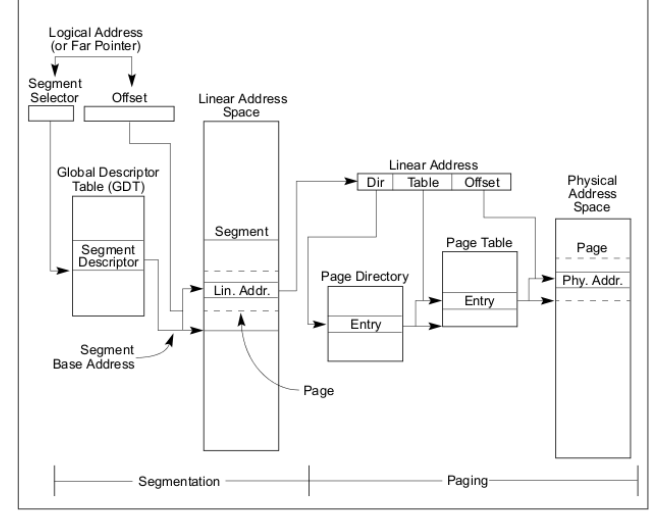

Figure 3-1. Segmentation and Paging

- 1 for user code
- 1 for user data
- 1 for user thread local storage
- 1 for kernel code
- 1 for kernel data
- 1 for kernel core local storage

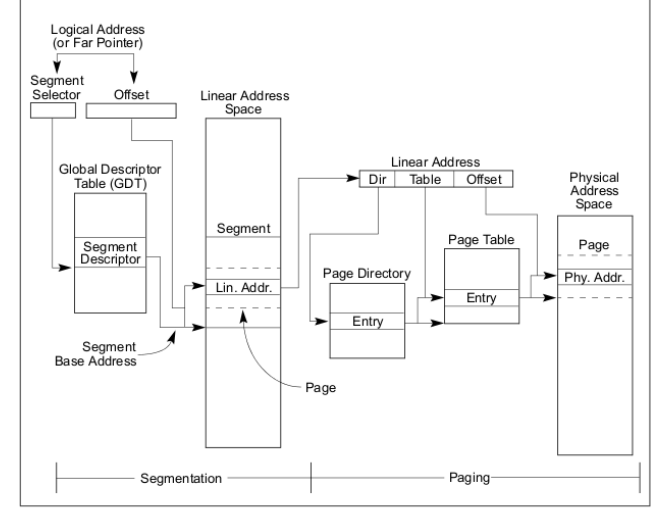

Figure 3-1. Segmentation and Paging

• x86-64 requires segment base to be 0 and limit to be unlimited

- x86-64 requires segment base to be 0 and limit to be unlimited
- not even used anymore to separate code and data
- x86-64 requires segment base to be 0 and limit to be unlimited
- not even used anymore to separate code and data
- most OSes today only use segments to determine the privilege level

• is based on Segmentation and Paging

- is based on Segmentation and Paging
- enables effective protection mechanisms

- is based on Segmentation and Paging
- enables effective protection mechanisms
- enables sparse address spaces